## Blackboard File Response assessment question type.

Students upload a file, document or image, from their computer as the answer to the test question. This type of question is evaluated manually by the faculty member.

In the Test Canvas select Create Question, File Response

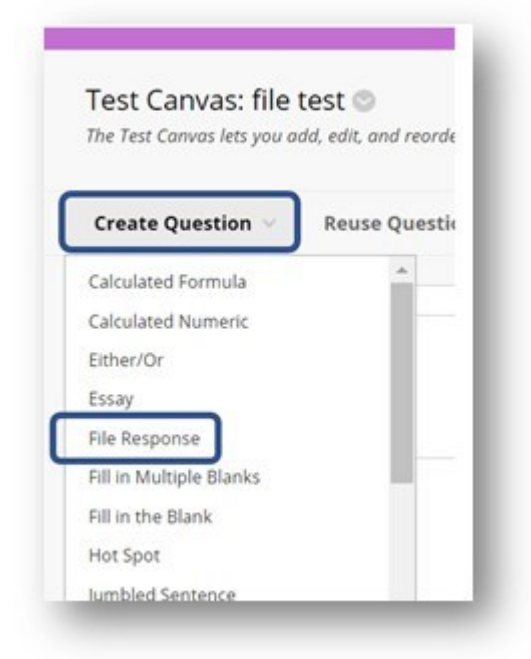

Enter the question under Question Text. Visually, I like to leave a space before and after the test question. It seems to be easier for the students to read.

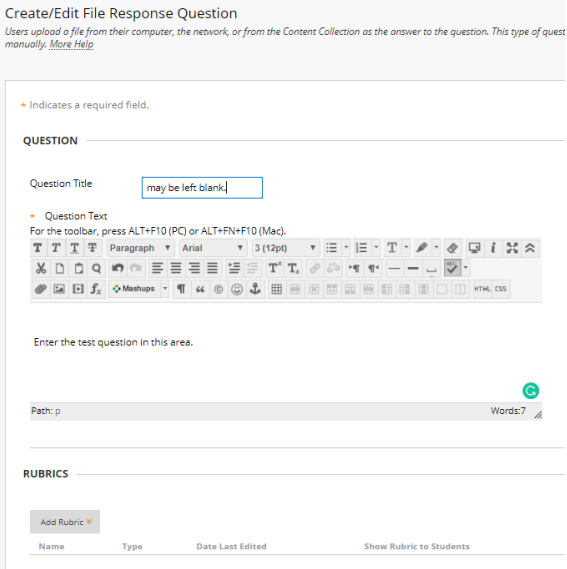

Your students will see the following screen for this question.

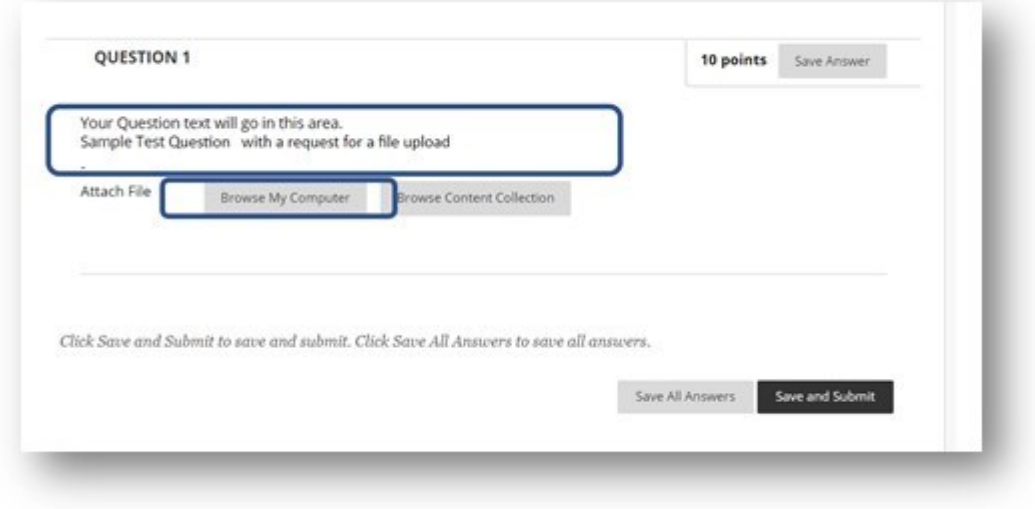

### Lessons learned.

The type of image that the student takes can be a solvable issue.

- iPhones just complicated this with the new HEIC image format of iPhones. They don't appear in Bb like a JPG would. iPhone users can set their phones to not use the new style. **(have them google how to switch back)** 

-Androids have the moving images that are really MP4's and the new HEIF format (not set as a default setting in android).

Image size. Most have their phones set to the highest resolution. Setting their phones to a lower resolution can be helpful with slow internet speeds. (have them google how)

One way to transfer the image from a Students phone is to **email** to their self and **save the file** on the machine.

How to reduce file size if needed.

#### Windows:

In your downloads, double click the file to open it in Photos In the upper right corner click the 3 dots

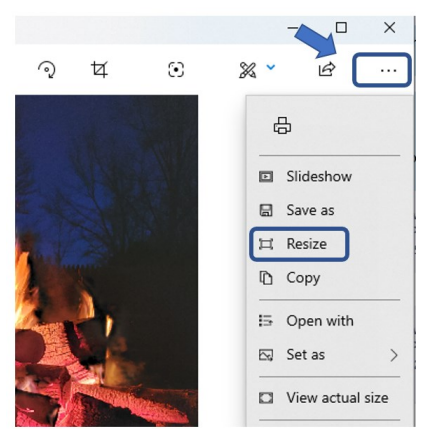

Select Define Custom dimensions

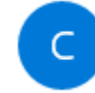

Define custom dimensions

Reduce the file 1000 pixels wide Maintain the aspect ration with the check box. Or follow the size instructions the instructor may have given.

#### MAC

open the image in **Preview** Click on "**File**" then "**Export**"

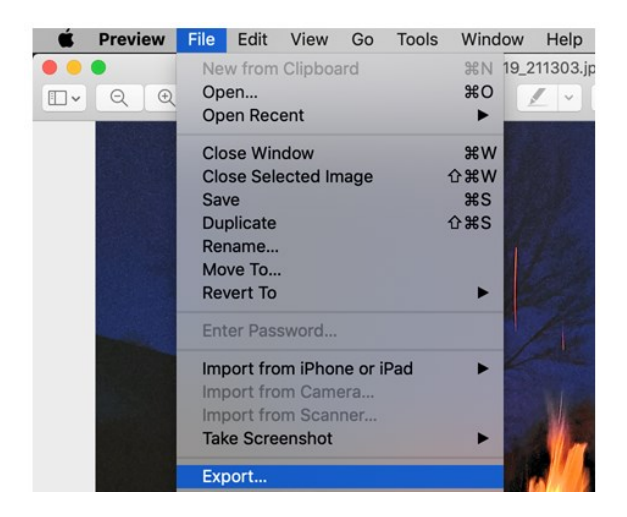

Make sure the Format is set to JPG and move the Quality slider down closer to "Least". Aim towards the file size being around 1MB if possible.

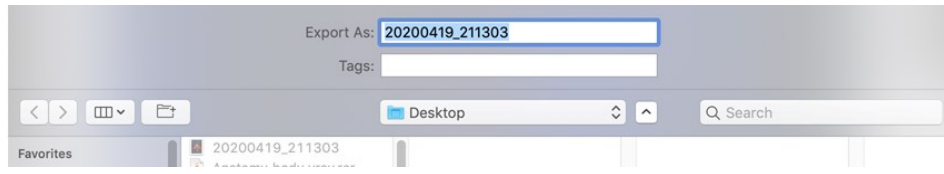

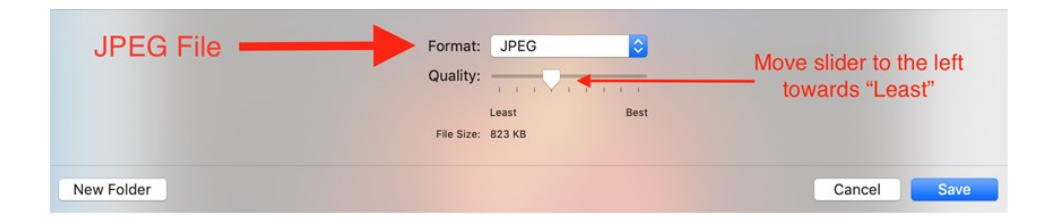

# Best Practices

Tests can be very stressful for students. To reduce stress faculty may want to provide a short, maybe 0 point, Practice Quiz with multiple attempts so that students have a low or no stake experience and learn how to take these types of tests. It reduces anxiety and helps to take the mechanics of the test out of the learning experience.

And Faculty will know that this question type meets your needs you can make sure their way of responding works for you to grade.